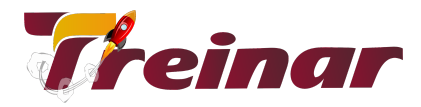

## **MS Project Avançado**

#### **O que você vai aprender**

Você irá aprender a desenvolver os processos de planejamento e controle de projetos utilizando a ferramenta computacional MS Project Professional 2016, com a capacidade de gerenciamento de projetos avançados no MS Project. Assim você irá se qualificar como Gerente de Projetos com as habilidades necessárias para reduzir o tempo de projeto, custos, melhorar e controlar caminhos críticos, criar relatórios avançados e campos de controle personalizados.

#### **Objetivo:**

O Curso de MS Project foi feito para você que é estudante e/ou gerente de projetos, que já conhece e utiliza o MS Project e irá se qualificar para utilizar de forma avançada as funcionalidades e aplicações dessa poderosa ferramenta de Gerenciamento de Projetos.

#### **Pré-requisito:**

Para o seu aproveitamento do conteúdo, é fundamental que você já tenha realizado o Curso de MS Project Básico ou que possua o conhecimento equivalente ao conteúdo programático do curso.

#### **Carga Horária:** 16 horas

\_\_\_\_\_\_\_\_\_\_\_\_\_\_\_\_\_\_\_\_\_\_\_\_\_\_\_\_\_\_\_\_\_\_\_\_\_\_\_\_\_\_\_\_\_\_\_\_\_\_\_\_\_\_\_\_\_\_\_\_\_\_\_\_\_\_\_\_\_\_\_\_\_\_\_\_\_\_\_\_\_\_\_\_\_\_\_\_\_\_\_\_\_\_\_\_\_\_\_\_\_\_\_\_\_\_\_\_

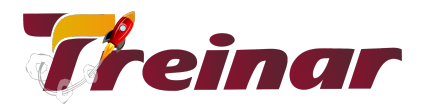

# **Conteúdo Programático**

### **Módulo 01**

- Plano Provisório
- Linhas de Andamento
- Criando um PDF

### **Módulo 02**

- Modo de exibição combinado
- Personalização dos Modos de Exibição, Tabelas e Formulários
- Alteração de um modo de exibição
- Criação de um modo de exibição
- Alteração de Tabelas
- Criação de uma Nova Tabela

### **Módulo 03**

- Projetos Consolidados MÚLTIPLOS PROJETOS
- Inserindo e Excluindo um Subprojeto Individual em um Projeto Existente.
- Para inserir um projeto em outro:
- Para excluir um subprojeto:
- CONSOLIDANDO PROJETOS
- Para consolidar um projeto:
- Estabelecendo Relações de Dependência entre Projetos Diferentes.
- Determinando o Caminho Crítico de um Projeto Consolidado
- **Organizador**

\_\_\_\_\_\_\_\_\_\_\_\_\_\_\_\_\_\_\_\_\_\_\_\_\_\_\_\_\_\_\_\_\_\_\_\_\_\_\_\_\_\_\_\_\_\_\_\_\_\_\_\_\_\_\_\_\_\_\_\_\_\_\_\_\_\_\_\_\_\_\_\_\_\_\_\_\_\_\_\_\_\_\_\_\_\_\_\_\_\_\_\_\_\_\_\_\_\_\_\_\_\_\_\_\_\_\_\_

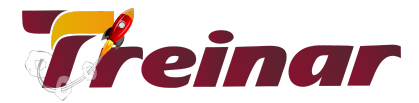

### **Módulo 04**

- Macros: automatizando tarefas freqüentemente desempenhadas
- Gravar uma macro
- Campos Personalizados
- Tipos de Campos
- Indicadores Gráficos

## **Módulo 05**

- Analisando os Dados de Escala de Tempo no Excel
- Análise do Valor Acumulado

\_\_\_\_\_\_\_\_\_\_\_\_\_\_\_\_\_\_\_\_\_\_\_\_\_\_\_\_\_\_\_\_\_\_\_\_\_\_\_\_\_\_\_\_\_\_\_\_\_\_\_\_\_\_\_\_\_\_\_\_\_\_\_\_\_\_\_\_\_\_\_\_\_\_\_\_\_\_\_\_\_\_\_\_\_\_\_\_\_\_\_\_\_\_\_\_\_\_\_\_\_\_\_\_\_\_\_\_